### Universal Design Learning Making Your Course Accessible to Everyone

*Presenter Julia VanderMolen, Ph.D ATK 2015 October 15, 2015 @ 9:50 am – 10:50 am*

#### Abstract

• When discussing Universal Design (UD), most people think of physical accommodations to buildings or other products that allow them to be more easily used by individuals with disabilities. This session will provide teachers with resources to benefits all learners, including those that may have a disability.

### Learner Objective 1

• Participants will learn what UDL is, find guidelines, examples, and federal legislation that affect how teach should deliver course content.

### UDL: Principles and Practice: YouTube Video with CC

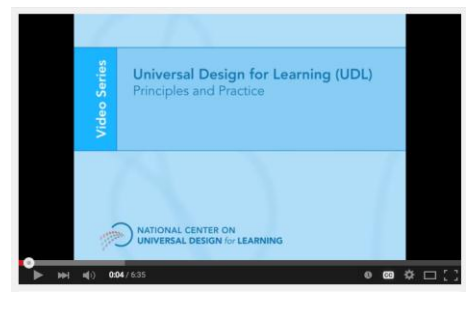

Timeframe 6:35

## What is UDL?

• "Universal design for learning (UDL) is a set of principles for designing curriculum that provides all individuals with equal opportunities to learn" (Hall & Murray, 2012).

# Federal Legislation

- UDL and UD Provisions in the Higher Education Opportunity Act (P.L.110-315)
- Michigan
- MITS
- Michigan High School Initiative: Student
- Support and Interventions Action Team

## Learner Objective 2

• Participants will learn, explore and dialog to evaluate if a course is accessible. This will include provides tools and resources for you to evaluate your course content for accessibility.

#### Course Level

- Identify the course.
- Define the universe.
- Involve students.
- Adopt instructional strategies.
- Apply instructional strategies.
- Plan for accommodations.
- Evaluate.

### Learner Objective 3

• Participants will learn and explore resources for how to create course content that benefits all learners. This will include tips on how to create accessible Word documents and accessible PowerPoint presentations and more.

### Word Document Accessibility Tips

- Use Headings
- Alt Text for Images
- Alt Text for Hyperlinks
- Formatting Tables
- AssisTechKnow 2015

#### Alternative Text Basics

The alt attribute should typically:

- Be accurate and equivalent in presenting the same content and function of the image.
- Be succinct.
- NOT be redundant or provide the same information as text within the context of the image.
- DO NOT use the phrases "image of ..." or "graphic of ..." to describe the image. It usually apparent to the user that it is an image

#### PowerPoint Accessibility Tips

- What Makes a PowerPoint Accessible
- Use Headings
- Alt Text for Images
- Alt Text for Hyperlinks
- Formatting Tables

## References

- Darby, A. (nd). Understanding Universal Design in the Classroom. Retrieved July 12, 2015, from<br> <http://www.nea.org/home/34693.htm>
- Fact Sheet: Universal Design for Learning | Teaching<br>
Excellence in Adult Literacy (TEAL). (nd). Retrieved July<br>
12, 2015, from <https://teal.ed.gov/tealguide/udl>
- Rose, D., & Meyer, A. (2002). Teaching every student in the digital age: Universal design for learning. Alexandria, VA: Association for Supervision and Curriculum Development.

#### Resources

- CAST UDL Curriculum Self-Check – <http://udlselfcheck.cast.org/>
- Accessibility in PowerPoint 2016 for Mac – <https://goo.gl/goQTjR>

# Comments and Questions